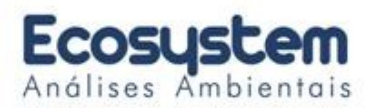

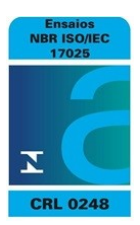

# **Relatório de Ensaios Nº 15864/2018-A-0.0**

Processo Comercial Nº 224/2018.2

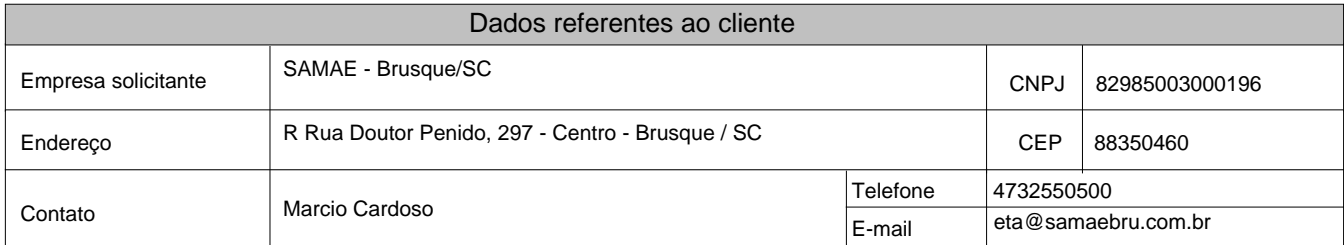

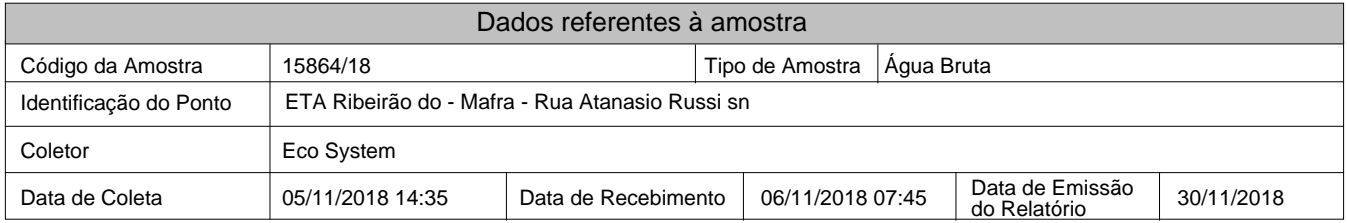

# **Resultados Analíticos**

### **Portaria do Ministério da Saúde N° 2914 (12/12/2011) - Água Bruta**

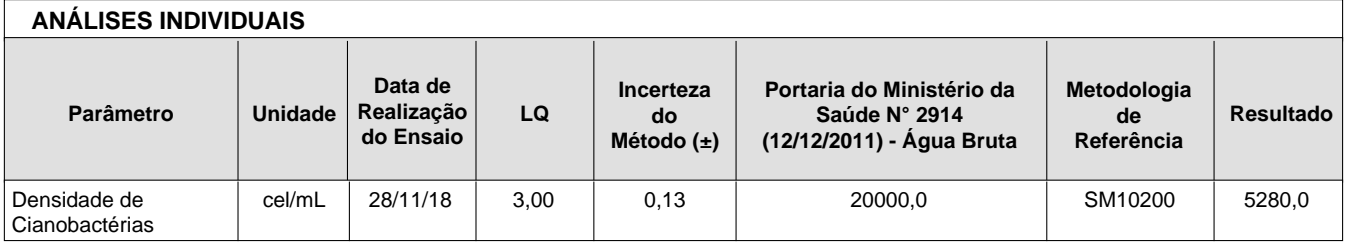

## **Conclusão do relatório**

### **O(s) parâmetro(s) está(ão) de acordo com Portaria do Ministério da Saúde N° 2914 (12/12/2011) - Água Bruta**

#### **Observações**

#### **Legendas / Informações**

Legendas

" - " = Não aplicável / LQ = Limite de quantificação.

Informações Gerais

- Os resultados deste Relatório de Análise se restringem à amostra analisada.

- Todas as informações do cliente, referentes a este trabalho estão protegidas por nossa Política de Confidencialidade.

- O Procedimento de Coleta de Amostras, realizado pela Eco System está de acordo com o POP 05.07 [Rev. 07.17] - Técnicas para Retirada, Preservação e Transporte de Amostras e POP TEC COL 002 [Rev. 04.17] - Plano de Amostragem.

- Nenhuma das informações contidas nesse relatório pode ser reproduzida ou alterada sem o acordo formal da Eco System Preservação do Meio Ambiente Ltda.

- Conforme NIT –DICLA-057, quando a amostragem é realizada pelo cliente, as amostras são analisadas como recebidas. A Ecosystem não é responsável pelos dados fornecidos pelo cliente, pois estes podem afetar a validade dos resultados.

Data de Realização das Análises

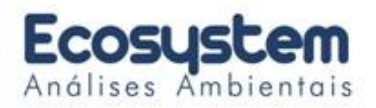

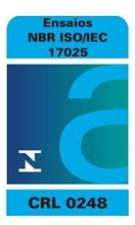

#### **Legendas / Informações**

- O Laboratório Eco System garante que todas as análises são executadas dentro do prazo de validade de cada parâmetro segundo os métodos de ensaio, procedimento para coleta e controle de amostras, quando todo processo analítico (coleta e análise) é de responsabilidade do laboratório. Quando a coleta é de responsabilidade do interessado, caso haja algum desvio, o cliente é previamente consultado pelo Gerente Técnico sobre a disposição das amostras e a continuidade do processo analítico. Todas essas datas constam nos dados brutos e estão á disposição para serem solicitadas a qualquer momento pelo interessado.

#### **Este relatório foi conferido e liberado eletronicamente por:**

**Gabriele Scappini CRQ 04453270 CREA 5062852108 Técnico Responsável**

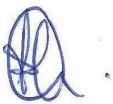

**Bióloga Paula Morgani CRBio 4 113989/01-D**

#### **Código para verificação de autenticidade deste documento: C63A9AA28D7F97AB14C50A98FC9A9D118964A5E1**

Instruções para a verificação de autenticidade de documentos

1º - Acesse a página http://relatorios.ecosystem.com.br

2º - Clique na opção "Validar Laudo"

3º - Digite o número da Amostra juntamente com os últimos 6 dígitos de autenticidade

4º - Clique em Validar